## Package 'M3'

February 19, 2015

<span id="page-0-0"></span>Type Package

Title Reading M3 files Version 0.3 Date 2012-01-14 Author Jenise Swall <jswall@vcu.edu> Maintainer Jenise Swall <jswall@vcu.edu> Depends ncdf4,rgdal,maps,mapdata Description This package contains functions to read in and manipulate air quality model output from Models3-formatted files. This format is used by the Community Multiscale Air Quaility (CMAQ) model. License Unlimited LazyLoad yes Repository CRAN Date/Publication 2012-05-16 17:07:10 NeedsCompilation no

### R topics documented:

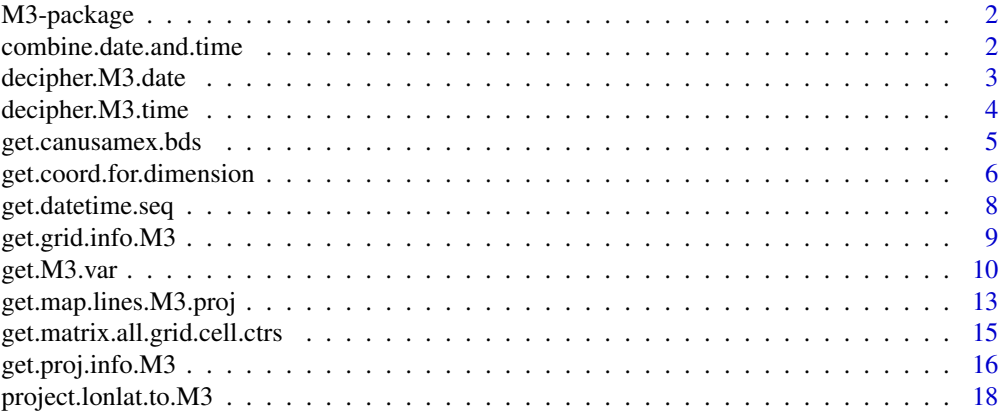

<span id="page-1-0"></span>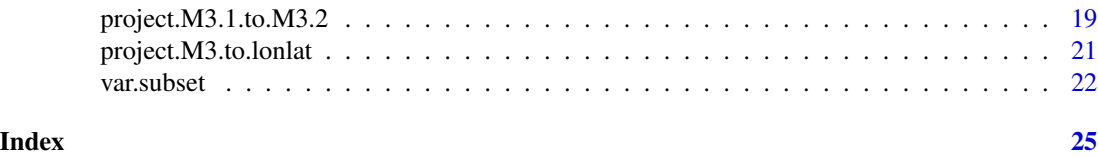

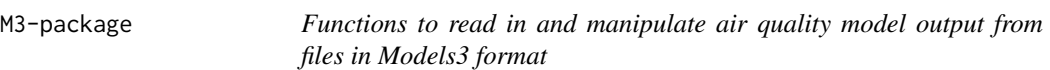

#### Description

This package contains functions to read in and manipulate air quality model output from Models3 formatted files. This format is used by the Community Multiscale Air Quaility (CMAQ) model.

#### Note

This software program has been reviewed in accordance with U.S. Environmental Protection Agency policy and approved for publication. Mention of trade names or commercial products does not constitute endorsement or recommendation for use.

#### References

For detailed information about the format and conventions of the Models3 format, see <http://www.baronams.com/products/ioapi>.

<span id="page-1-1"></span>combine.date.and.time *Combine date and time to obtain date-time in POSIX format*

#### Description

Combine date and time to obtain date-time in POSIX format

#### Usage

combine.date.and.time(date, time)

#### Arguments

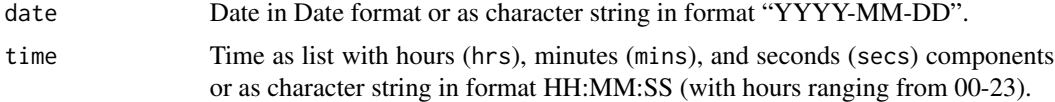

#### Value

A date-time in R's POSIX class.

#### <span id="page-2-0"></span>decipher.M3.date 3

#### Note

This function is called by [get.datetime.seq](#page-7-1), [get.M3.var](#page-9-1), and [var.subset](#page-21-1), but it will probably not be called by most users.

#### Author(s)

Jenise Swall

#### See Also

[DateTimeClasses](#page-0-0), [strptime](#page-0-0)

#### Examples

```
## This function can accept dates as a character string:
combine.date.and.time(date="2011-05-03", time="16:15:30")
```
## Or, the dates can be in R's Date format. combine.date.and.time(date=as.Date("2011-05-03"), time="16:15:30")

## The time can also be given as a list: combine.date.and.time(date="2011-05-03", time=list(hrs=16, mins=15, secs=30))

<span id="page-2-1"></span>decipher.M3.date *Decipher Models3 date format (YYYYDDD) into R's Date class.*

#### Description

Decipher Models3 date format (YYYYDDD) into R's Date class.

#### Usage

```
decipher.M3.date(M3.date)
```
#### Arguments

M3.date Date (numeric) in the format YYYYDDD, where DDD is a Julian day (since the beginning of year YYYY).

#### Value

Date specified by YYYYDDD in R's Date class.

#### Note

For more information about M3 date-time conventions, see <http://www.baronams.com/products/ioapi/DATETIME.html>. This function is called by function [get.datetime.seq](#page-7-1), but it will probably not be called by most users.

#### <span id="page-3-0"></span>Author(s)

Jenise Swall

### References

<http://www.baronams.com/products/ioapi/DATETIME.html>

#### See Also

```
DateTimeClasses,
get.datetime.seq,
decipher.M3.time
```
#### Examples

```
## Returns 2011-03-10, which is the 69th day of 2011.
decipher.M3.date(2011069)
```

```
## Returns 2012-02-29. This leap day is the 60th day of 2012.
decipher.M3.date(2012060)
```
<span id="page-3-1"></span>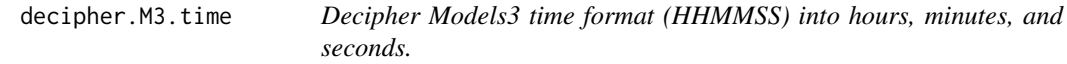

#### Description

Decipher Models3 time format (HHMMSS) into hours, minutes, and seconds.

#### Usage

```
decipher.M3.time(M3.time)
```
#### Arguments

M3.time Time (numeric) in the format HHMMSS (hours, minutes, seconds).

#### Value

List with the following components

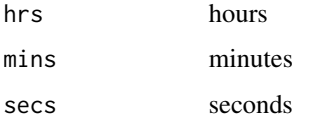

#### <span id="page-4-0"></span>get.canusamex.bds 5

#### Note

For more information about Models3 date-time conventions, see

<http://www.baronams.com/products/ioapi/DATETIME.html>.

This function is called by function [get.datetime.seq](#page-7-1), but it will probably not be called by most users.

#### Author(s)

Jenise Swall

#### References

<http://www.baronams.com/products/ioapi/DATETIME.html>

#### See Also

[DateTimeClasses](#page-0-0), [get.datetime.seq](#page-7-1), [decipher.M3.date](#page-2-1)

#### Examples

```
## Note that the function breaks up the (numeric) input,
## where hours are designated by 00-23, minutes by 00-59,
## seconds by 00-59.
decipher.M3.time(030105)
```
<span id="page-4-1"></span>get.canusamex.bds *Obtain map boundaries for Canada, USA, and Mexico*

#### Description

Obtain map boundaries of Canada, USA, and Mexico, including state boundaries, in longitude/latitude.

#### Usage

```
get.canusamex.bds()
```
#### Details

This function depends on the **maps** and **mapdata** packages to get the appropriate map boundary lines. The function uses the high-resolution boundaries ("worldHires" database) in the mapdata to find the coastlines and national boundaries for Canada, the USA, and Mexico. Then, it appends the state boundaries (in "state" from the maps package), removing the coastlines and national boundaries so that they don't conflict with the higher-resolution ones (from "worldHires"). This allows the user to draw the national and state boundaries with high-resolution and without with conflicting boundaries yielded by the "world" database. This function is intended to be called by the function [get.map.lines.M3.proj](#page-12-1); in practice, it would rarely be called directly by the user.

<span id="page-5-0"></span>Matrix specifying the polylines needed to plot the national (Canada, USA, Mexico) and state outlines. This matrix has two columns, with longitude in the first column and latitude in the second.

#### Author(s)

Jenise Swall

#### See Also

[map](#page-0-0), [get.map.lines.M3.proj](#page-12-1)

#### Examples

```
## Set up a plotting region (in longitude/latitude) that includes an
## eastern portion of the Canada/USA border.
plot(c(-82,-67), c(39,49), type="n", xlab="Longitude", ylab="Latitude")
## Superimpose national boundaries from "world" database, which is
## fairly low-resolution (since it includes worldwide national boundaries).
map("world", regions="canada", add=TRUE)
## Now, if we try to superimpose the the USA state boundaries from the
## higher resolution "state" database, we have a conflict. (See
## particularly the Maine border.)
map("state", add=TRUE, col="blue")
## The high-resolution national boundaries in database "worldHires" (in
## mapdata) also don't match up with the state lines.
map("worldHires", add=TRUE, col="magenta")
## Instead, we get the national boundaries (Canada, USA, Mexico) at
## high-resolution from database "worldHires" and the state boundaries
## (without the coastlines and national boundaries) from the "state"
## database.
dev.new()
plot(c(-82,-67), c(39,49), type="n", xlab="Longitude", ylab="Latitude")
lines(get.canusamex.bds())
```
<span id="page-5-1"></span>get.coord.for.dimension

*Get the grid coordinates for the grid rows or columns.*

#### Description

For either the rows or the columns, return the coordinates of the centers or the edges of the grid cells.

#### Usage

```
get.coord.for.dimension(file, dimension, position = "ctr", units)
```
#### <span id="page-6-0"></span>**Arguments**

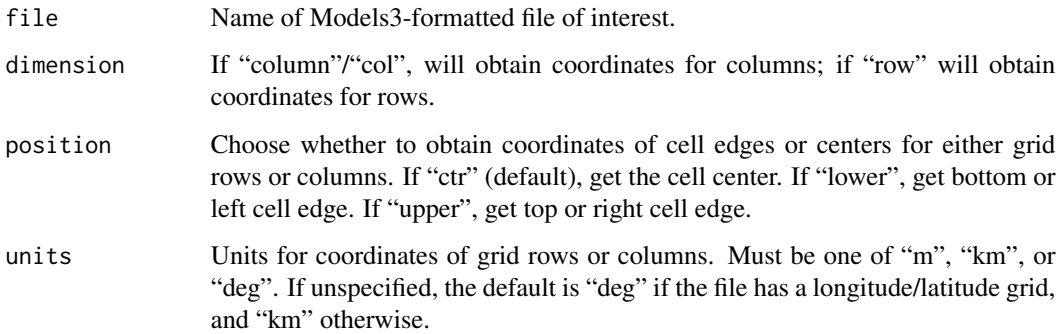

#### Value

A list containing two elements, coords and units. If dimension is "row", return as element coords a vector containing the y-coordinates of the centers ("ctr"), left ("lower"), or right ("upper") edges of each row, depending on the value of argument position. If dimension is "column" or "col", return as element coords a vector containing the x-coordinates of the centers ("ctr"), left ("lower"), or right ("upper") edges of each row, depending on the value of argument position. In both cases, return as element units the units of the coordinates (can be "km", "m", or "deg").

#### Note

Usually, the user will not call this function directly; instead, it will be called by other functions such as [get.matrix.all.grid.cell.ctrs](#page-14-1) and [get.M3.var](#page-9-1).

#### Author(s)

Jenise Swall

#### See Also

[get.matrix.all.grid.cell.ctrs](#page-14-1), [get.M3.var](#page-9-1), [get.grid.info.M3](#page-8-1)

#### Examples

## As mentioned in notes above, user will not typically call ## this function directly.

## Find the path to a demo file with lambert conic conformal projection. lcc.file <- system.file("extdata/ozone\_lcc.ncf", package="M3")

## Get a list of the x-coordinates of the centers of the cells. x.ctrs <- get.coord.for.dimension(lcc.file, dimension="col", units="km")

<span id="page-7-1"></span><span id="page-7-0"></span>

#### Description

Read the date-time steps in the Models3-formatted file. Put these into R's datetime format.

#### Usage

```
get.datetime.seq(file)
```
#### Arguments

file File name of Models3-formatted file which contains the date-time information of interest.

#### Details

This function relies on the R package nedf4 to read information from Models3-formatted files, since the Models3 format is built on netCDF (<http://www.unidata.ucar.edu/software/netcdf>).

#### Value

Vector of sequence of datetimes included in the Models3-formatted file, in [POSIXct](#page-0-0) format.

#### Warning

This code assumes that the time step is not negative. For instance, the Models3 I/OAPI does allow for negative time steps, but these negative time steps will NOT be handled properly by this function. For more information about Models3 date-time conventions, see <http://www.baronams.com/products/ioapi/DATETIME.html>.

#### **Note**

This function is called by function [get.M3.var](#page-9-1), but it will probably not be called by most users.

#### Author(s)

Jenise Swall

#### References

Information about the Models3 date-time conventions is available at <http://www.baronams.com/products/ioapi/DATETIME.html>.

#### See Also

[DateTimeClasses](#page-0-0), [seq.POSIXt](#page-0-0), [get.M3.var](#page-9-1)

#### <span id="page-8-0"></span>get.grid.info.M3 9

#### Examples

```
## As mentioned in notes above, user will not typically call
## this function directly.
## Find the path to a demo file with lambert conic conformal projection.
lcc.file <- system.file("extdata/ozone_lcc.ncf", package="M3")
## Get vector containing date-times available in this file.
datetime.seq <- get.datetime.seq(lcc.file)
```
<span id="page-8-1"></span>get.grid.info.M3 *Get information about the grid used by the air quality model*

#### Description

Pull information about the grid used from the Models3-formatted file. This includes information such as the origin of the grid (lower left corner coordinates in grid units), cell spacing, etc.

#### Usage

get.grid.info.M3(file)

#### Arguments

file File name of Models3-formatted file which contains information about the projection. Currently, this function can only handle files with Lambert conic conformal, polar stereographic, and longitude/latitude projections.

#### Details

This function assumes that the projection is either Lambert conic conformal or polar stereographic projection. Information about grid cell size, extent of grid, etc. is stored in the global attributes of the Models3-formatted file, which this function reads.

#### Value

List with the following components:

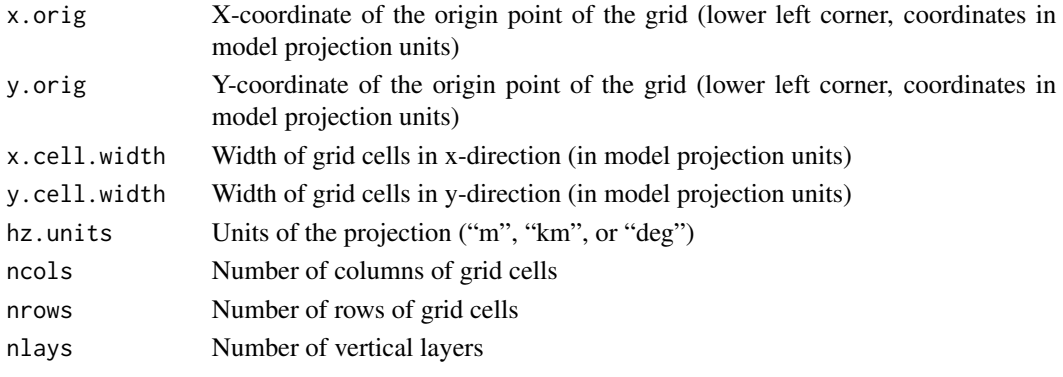

#### <span id="page-9-0"></span>Warning

Currently, this function can only handle files with Lambert conic conformal, polar stereographic, and longitude/latitude projections.

#### Note

This function relies on the R package nedf4 to read information from Models3-formatted files, since the Models3 format is built on netCDF

(<http://www.unidata.ucar.edu/software/netcdf>).

Usually, the user will not call this function directly; instead, it will be called by the function [get.coord.for.dimension](#page-5-1).

#### Author(s)

Jenise Swall

#### See Also

[get.proj.info.M3](#page-15-1), [get.coord.for.dimension](#page-5-1)

#### Examples

```
## As mentioned in notes above, user will not typically call
## this function directly.
```

```
## Find the path to a demo file with lambert conic conformal projection.
lcc.file <- system.file("extdata/ozone_lcc.ncf", package="M3")
## Get a list containing information about the grid in this file.
grid.info <- get.grid.info.M3(lcc.file)
```

```
## Find the path to a demo file with polar stereographic projection.
polar.file <- system.file("extdata/surfinfo_polar.ncf", package="M3")
## Get a list containing information about the grid in this file.
grid.info <- get.grid.info.M3(polar.file)
```
<span id="page-9-1"></span>get.M3.var *Read in variable values from Models3-formatted files*

#### Description

Read in variable values from Models3-formatted files.

#### Usage

get.M3.var(file, var, lcol, ucol, lrow, urow, llay, ulay, ldatetime, udatetime, hz.units)

#### get.M3.var 11

#### Arguments

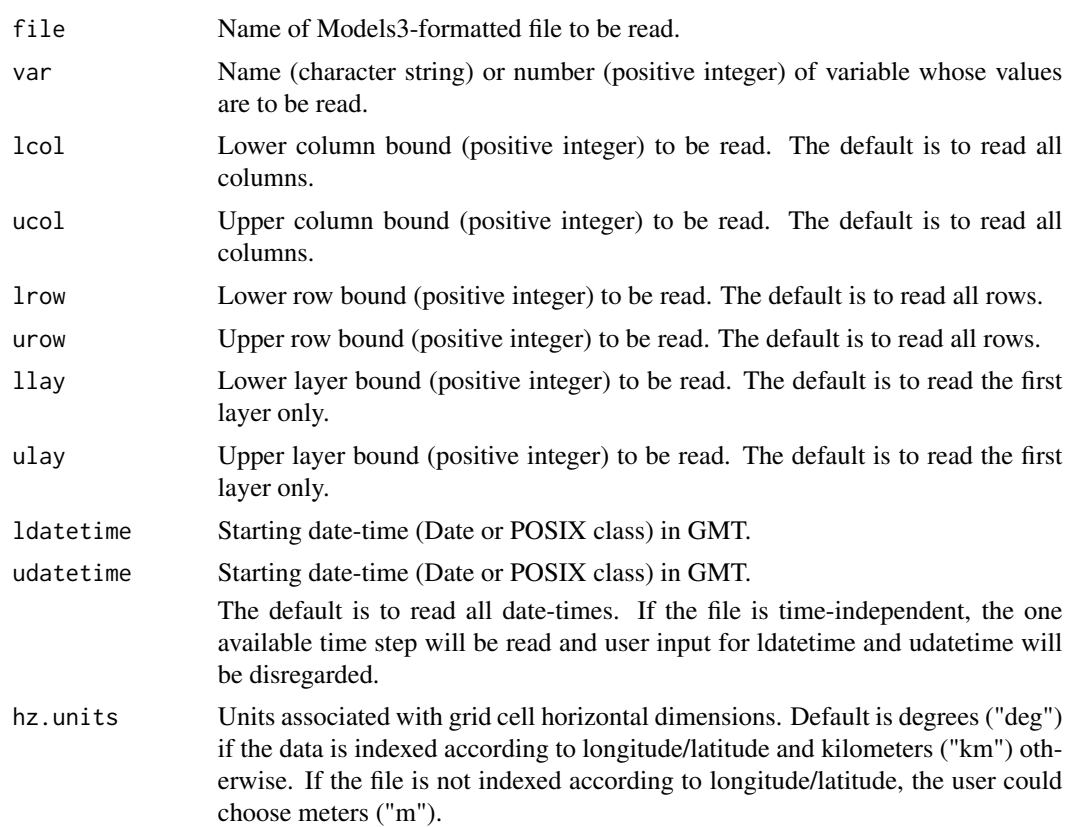

#### Details

This function assumes that the projection is either Lambert conic conformal or polar stereographic projection. It also assumes that the Models3-formatted file is either time-independent or timestepped; it cannot be of type circular-buffer.

#### Value

List with the following components:

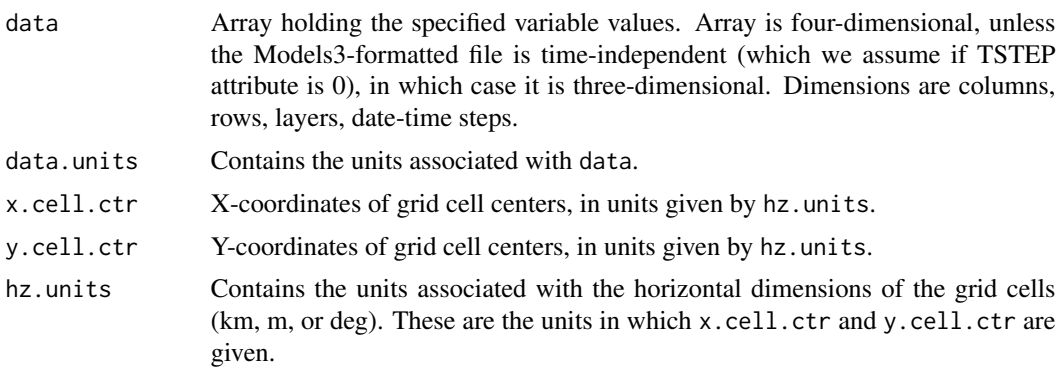

<span id="page-11-0"></span>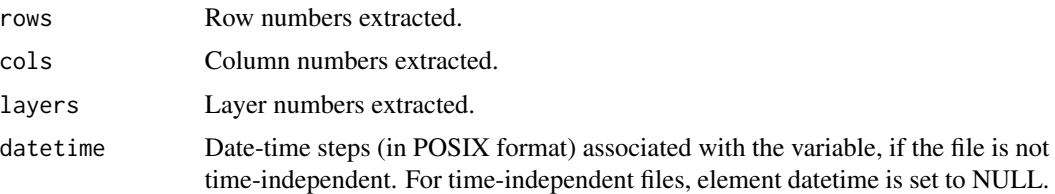

#### Note

This function relies on the R package **ncdf4** to read information from Models3-formatted files, since the Models3 format is built on netCDF

(<http://www.unidata.ucar.edu/software/netcdf>).

It also relies on the rgdal interface with GDAL (Geospatial Data Abstraction Library, <http://www.gdal.org>) to obtain the x,y-coordinates of the grid cell centers on the projection.

#### Author(s)

Jenise Swall

#### References

<http://www.baronams.com/products/ioapi/VBLE.html>, <http://www.baronams.com/products/ioapi/DATETIME.html>

#### See Also

[ncvar\\_get](#page-0-0), [ncatt\\_get](#page-0-0), [get.coord.for.dimension](#page-5-1), [get.datetime.seq](#page-7-1), [combine.date.and.time](#page-1-1)

#### Examples

```
## Find the path to the first demo file (with polar
## stereographic projection).
polar.file <- system.file("extdata/surfinfo_polar.ncf", package="M3")
## Read in the terrain elevation variable.
elev <- get.M3.var(file=polar.file, var="HT")
## Make a plot.
image(elev$x.cell.ctr, elev$y.cell.ctr, elev$data[,,1],
      xlab="Projection x-coord (km)", ylab="Projection y-coord (km)",
      zlim=range(elev$data[,,1]), col=topo.colors(20))
## Find national boundaries on this projection, superimpose them on
## the plot.
world.bds <- get.map.lines.M3.proj(file=polar.file, database="world")$coords
lines(world.bds)
## Subset to a smaller geographic area in southwestern U.S.
subset.elev <- var.subset(elev, llx=-2100, urx=0, lly=-6500, ury=-4000)
## Make a plot of this subset.
image(subset.elev$x.cell.ctr, subset.elev$y.cell.ctr,
      subset.elev$data[,,1], xlab="Projection x-coord (km)",
```

```
ylab="Projection y-coord (km)", zlim=range(subset.elev$data[,,1]),
      col=topo.colors(20))
## Find state boundaries on this projection, superimpose them on the plot.
state.bds <- get.map.lines.M3.proj(file=polar.file)$coords
lines(state.bds)
## Find the path to second demo file (with Lambert conic
## conformal projection).
lcc.file <- system.file("extdata/ozone_lcc.ncf", package="M3")
## Read in the ozone for July 4 for eastern U.S.
oz <- get.M3.var(file=lcc.file, var="O3", lcol=80, urow=95,
                      ldatetime=as.Date("2001-07-04"),
                      udatetime=as.Date("2001-07-04"))
## Make a plot.
image(oz$x.cell.ctr, oz$y.cell.ctr, oz$data[,,1,1],
      xlab="Projection x-coord (km)", ylab="Projection y-coord (km)",
      zlim=range(oz$data), col=heat.colors(15))
## Find map lines on this projection, superimpose them on the plot.
state.bds <- get.map.lines.M3.proj(file=lcc.file)$coords
lines(state.bds)
```
<span id="page-12-1"></span>get.map.lines.M3.proj *Get map lines in the model projection units*

#### **Description**

Get map lines in the model projection units.

#### Usage

```
get.map.lines.M3.proj(file, database = "state", units, ...)
```
#### Arguments

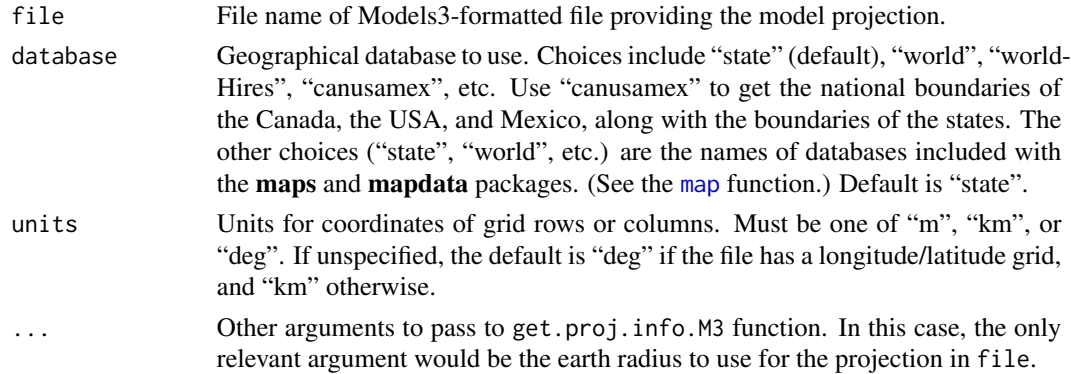

#### Details

This function depends on the **maps** and **mapdata** packages to get the appropriate map boundary lines (for states, countries, etc.), nod f4 to read the projection information from the Models3formatted file (using a call to function get.proj.info.M3), and **rgdal** (which is an interface to GDAL (Geospatial Data Abstraction Library, <http://www.gdal.org>) to project the boundary lines to the specified projection.

#### Value

Map lines for the projection described in file in either kilometers or meters (depending on value of units.km). This is a matrix, with x-coordinates in the first column and y-coordinates in the second column.

#### Warning

This function will only work with Lambert conic conformal or polar stereographic projections.

#### Author(s)

Jenise Swall

#### References

<http://www.gdal.org>

#### See Also

[get.proj.info.M3](#page-15-1), [map](#page-0-0), [project](#page-0-0), [get.canusamex.bds](#page-4-1)

#### Examples

```
## Find the path to the demo file.
polar.file <- system.file("extdata/surfinfo_polar.ncf", package="M3")
## Read in the terrain elevation variable.
elev <- get.M3.var(file=polar.file, var="HT")
## Make a plot.
image(elev$x.cell.ctr, elev$y.cell.ctr, elev$data[,,1],
```

```
xlab="Projection x-coord (km)", ylab="Projection y-coord (km)",
zlim=range(elev$data[,,1]), col=heat.colors(15))
```

```
## Superimpose national boundaries on the plot
nat.bds <- get.map.lines.M3.proj(file=polar.file, database="world")$coords
lines(nat.bds)
```

```
## Subset to a smaller geographic area in southwestern U.S.
subset.elev <- var.subset(elev, llx=-2000, urx=0, lly=-6500, ury=-4000)
## Make a plot of this subset.
image(subset.elev$x.cell.ctr, subset.elev$y.cell.ctr,
     subset.elev$data[,,1], xlab="Projection x-coord (km)",
```
<span id="page-13-0"></span>

```
ylab="Projection y-coord (km)", zlim=range(subset.elev$data[,,1]),
     col=heat.colors(15))
## Superimpose Mexico, US, and Candadian national borders on the plot,
## along with state borders.
canusamex.bds <- get.map.lines.M3.proj(file=polar.file, "canusamex")$coords
lines(canusamex.bds)
```
<span id="page-14-1"></span>get.matrix.all.grid.cell.ctrs

*Obtain a matrix giving the locations of the grid cell centers*

#### Description

Obtain a two-column matrix giving the locations of the grid cell centers in grid units.

#### Usage

get.matrix.all.grid.cell.ctrs(file, units)

#### Arguments

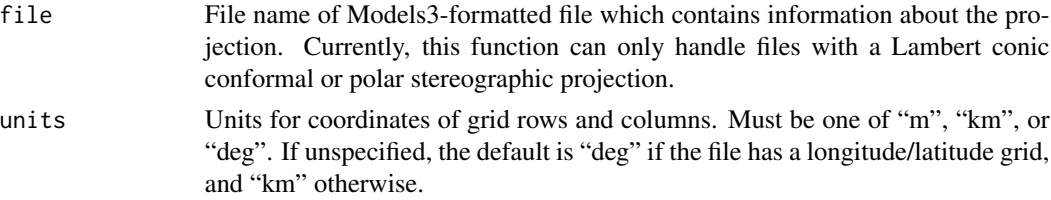

#### Value

Matrix with number of rows equal to the number of grid cells and two columns. The first column contains the x-coordinate of the grid cell centers; the second column contains the y-coordinate of the grid cell centers. The rows are listed in order such that all cell centers with same y-coordinate are grouped together, with groups ordered by the y-coordinate, and ordered within these groups by the x-coordinate).

#### Warning

Currently, this function can only handle files with Lambert conic conformal, polar stereographic, and longitude/latitude projections.

#### Note

This function relies on calls get.coord.for.dimensions.

#### Author(s)

Jenise Swall

#### See Also

[get.coord.for.dimension](#page-5-1)

#### Examples

```
## As mentioned in notes above, user will not typically call
## this function directly.
## Find the path to a demo file on lambert conic conformal projection.
lcc.file <- system.file("extdata/ozone_lcc.ncf", package="M3")
## Get a list of the x- and y-coordinates of the centers of all
## grid cells.
ctrs <- get.matrix.all.grid.cell.ctrs(lcc.file, units="km")
```
<span id="page-15-1"></span>get.proj.info.M3 *Obtain information about the projection used in the Models3 file*

#### Description

Obtain information about the projection used by in the Models3-formatted file. Build a string describing the projection which can be used by the R package rgdal.

#### Usage

get.proj.info.M3(file, earth.radius=6370000)

#### Arguments

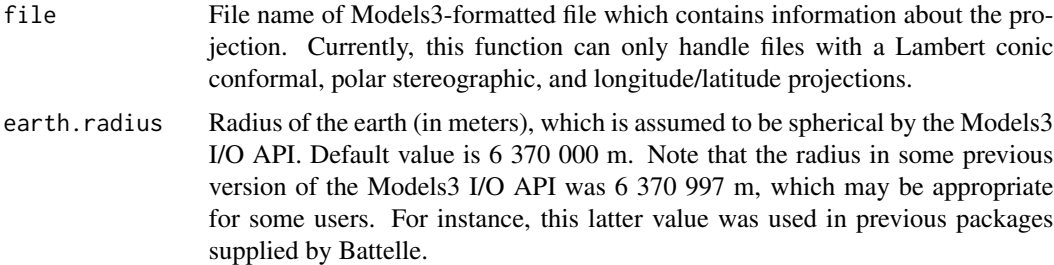

#### Details

This function assumes that the file uses the Lambert conic conformal projection, polar stereographic projection, or longitude/latitude.

The Models3 I/O API assumes a spherical earth. The default value for earth.radius is 6 370 000 m (sometimes referred to as "sphere 20"), which is the current value used in the Models3 I/O API. Note that the radius in some previous versions of the Models3 I/O API was 6 370 997 m, and this value was also used in previous packages for reading Models3-formatted files, which were developed for EPA by Battelle.

<span id="page-15-0"></span>

#### <span id="page-16-0"></span>Value

String describing model projection, which can be utilized by the rgdal package (for projections to and from longitude/latitude, for example).

#### Warning

Currently, this function can only handle files with Lambert conic conformal, polar stereographic, and longitude/latitude projections.

#### Note

This function relies on the R package nedf4 to read information from Models3-formatted files, since the Models3 format is built on netCDF

(<http://www.unidata.ucar.edu/software/netcdf>).

The string that is returned by this function is appropriate for interface with GDAL (Geospatial Data Abstraction Library, <http://www.gdal.org>) through package rgdal. Usually, the user will not call this function directly; instead, it will be called by other functions in this package.

#### Author(s)

Jenise Swall

#### References

See information about the meaning of Models3 I/O API projection arguments at <http://www.baronams.com/products/ioapi/GRIDS.html>.

#### See Also

```
project.lonlat.to.M3, project.M3.to.lonlat,
project.M3.1.to.M3.2, get.map.lines.M3.proj
```
#### Examples

```
## Find the path to a demo file on lambert conic conformal projection.
lcc.file <- system.file("extdata/ozone_lcc.ncf", package="M3")
## Get string with projection information, using previous value for
## the earth's radius.
get.proj.info.M3(lcc.file, earth.radius=6370997)
```
## Find the path to a demo file on polar stereographic projection. polar.file <- system.file("extdata/surfinfo\_polar.ncf", package="M3") ## Get string with projection information. get.proj.info.M3(polar.file)

<span id="page-17-1"></span><span id="page-17-0"></span>project.lonlat.to.M3 *Project coordinates from longitude/latitude to model units.*

#### Description

Project coordinates from longitude/latitude to model units as specified according to the projection given by a user-designated Models3-formatted file.

#### Usage

project.lonlat.to.M3(longitude, latitude, file, units, ...)

#### Arguments

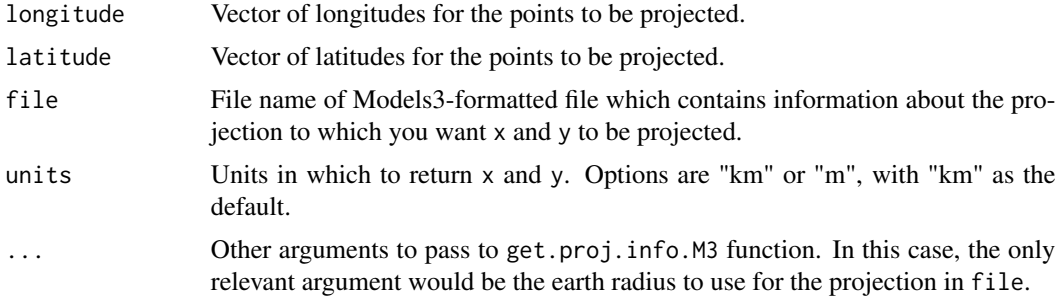

#### Details

This function uses the function [project](#page-0-0) from the package **rgdal** to project from longitude/latitude to the projection defined by the Models3-formatted file. Package rgdal provides the R interface to GDAL (Geospatial Data Abstraction Library, <http://www.gdal.org>).

#### Value

A list containing the elements coords and units. The element coords contains a matrix of coordinates using the projection in file. The element units contains the units of the coordinates, as specifed by units or "km" by default.

#### Author(s)

Jenise Swall

#### References

<http://www.gdal.org>

#### See Also

[project.M3.to.lonlat](#page-20-1), [project.M3.1.to.M3.2](#page-18-1), [get.proj.info.M3](#page-15-1)

#### <span id="page-18-0"></span>Examples

```
## List of state capital longitudes/latitudes
## (from http://www.xfront.com/us_states).
capitals <- data.frame(x=c(-84.39,-86.28,-81.04,-86.78,-78.64,-84.86),
                       y=c(33.76,32.36,34.00,36.17,35.77,38.20),
                       name=c("Atlanta", "Montgomery", "Columbia",
                                 "Nashville", "Raleigh", "Frankfort")
                        )
## Plot these on a map, with state lines.
plot(capitals$x, capitals$y)
map("state", add=TRUE)
## Now, put these on the same Lambert conic conformal projection used
## in the demo file below.
lcc.file <- system.file("extdata/ozone_lcc.ncf", package="M3")
lcc.capitals <- project.lonlat.to.M3(capitals$x, capitals$y, lcc.file)
## Put these on a new plot.
dev.new()
plot(lcc.capitals$coords)
## Project state lines to this projection.
lcc.map <- get.map.lines.M3.proj(lcc.file)
lines(lcc.map$coords)
```
<span id="page-18-1"></span>project.M3.1.to.M3.2 *Project coordinates based on projection in the first file to the projection given in the second*

#### Description

Project coordinates based on projection in the first Models3-formatted file to the projection given in the second Models3-formatted file.

#### Usage

```
project.M3.1.to.M3.2(x, y, from.file, to.file, units, ...)
```
#### Arguments

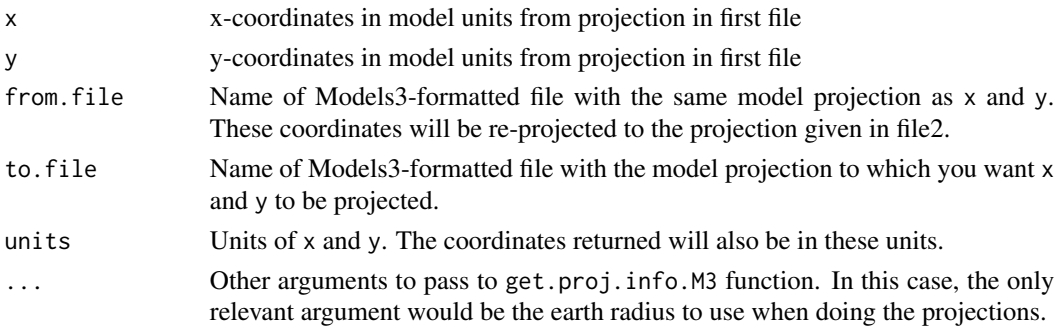

#### <span id="page-19-0"></span>Details

This function calls get.proj.info.M3 which reads the projection information (using the package ncdf4) and transforms it to strings that are understood by functions in rgdal. Package rgdal provides the R interface to GDAL (Geospatial Data Abstraction Library, <http://www.gdal.org>).

#### Value

A list containing the elements coords and units. The element coords contains a matrix of coordinates using projection in to.file. The element units contains the units of the coordinates, which are the same as those specified for input x and y.

#### Warning

This function assumes the projections in from.file and to.file are Lambert conic conformal or polar stereographic.

#### Author(s)

Jenise Swall

#### References

<http://www.gdal.org>

#### See Also

[project.lonlat.to.M3](#page-17-1), [project.M3.to.lonlat](#page-20-1), [get.proj.info.M3](#page-15-1)

#### Examples

```
## Find the path to a demo file with lambert conic conformal projection.
lcc.file <- system.file("extdata/ozone_lcc.ncf", package="M3")
```

```
## Read in the ozone for July 4 for eastern U.S.
lcc.oz <- get.M3.var(file=lcc.file, var="O3",
                      lcol=90, ucol=130, lrow=30, urow=80,
                      ldatetime=as.Date("2001-07-04"),
                      udatetime=as.Date("2001-07-04"))
```

```
## Get the cell centers for this subset.
east.ctrs <- expand.grid(lcc.oz$x.cell.ctr, lcc.oz$y.cell.ctr)
plot(east.ctrs, cex=0.3, xlab="x", ylab="y")
```

```
## Find map lines on this projection, superplot.
lcc.state.bds <- get.map.lines.M3.proj(file=lcc.file)$coords
lines(lcc.state.bds, col="darkblue")
```

```
## Find the path to a demo file with polar stereographic projection.
polar.file <- system.file("extdata/surfinfo_polar.ncf", package="M3")
```

```
## Put the cell centers from the subsetted ozone data on this polar
## stereographic projection.
polar.oz <- project.M3.1.to.M3.2(east.ctrs[,1], east.ctrs[,2],
                                 from.file=lcc.file,
                                 to.file=polar.file,
                                 units=lcc.oz$hz.units)
## Plot the cells centers and boundary lines on the polar
## stereographic projection.
dev.new()
plot(polar.oz$coords)
polar.state.bds <- get.map.lines.M3.proj(file=polar.file)$coords
```
lines(polar.state.bds, col="darkblue")

<span id="page-20-1"></span>project.M3.to.lonlat *Project coordinates from model units to longitude/latitude*

#### Description

Project coordinates from model units (as specified according to the projection given by a userdesignated Models3-formatted file) to longitude/latitude.

#### Usage

project.M3.to.lonlat(x, y, file, units, ...)

#### Arguments

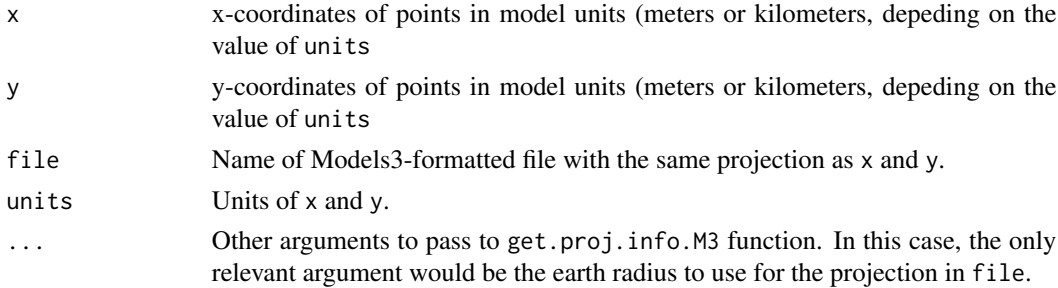

#### Details

This function uses the function [project](#page-0-0) from the package rgdal to project to longitude/latitude given the projection defined by the Models3-formatted file. Package rgdal provides the R interface to GDAL (Geospatial Data Abstraction Library, <http://www.gdal.org>).

#### Value

A list containing the elements coords and units. The element coords contains a matrix of coordinates in longitude/latitude. The element units contains the string "deg" to designate that coords is in degrees of longitude/latitude.

#### Author(s)

Jenise Swall

#### References

<http://www.gdal.org>

#### See Also

[project.lonlat.to.M3](#page-17-1), [project.M3.1.to.M3.2](#page-18-1), [get.proj.info.M3](#page-15-1)

#### Examples

```
## List of state capital longitudes/latitudes
## (from http://www.xfront.com/us_states).
capitals <- data.frame(x=c(-84.39,-86.28,-81.04,-86.78,-78.64,-84.86),
                       y=c(33.76,32.36,34.00,36.17,35.77,38.20),
                       name=c("Atlanta", "Montgomery", "Columbia",
                                 "Nashville", "Raleigh", "Frankfort")
                        )
## Plot these on a map, with state lines.
plot(capitals$x, capitals$y)
map("state", add=TRUE)
## Now, put these on the same Lambert conic conformal projection used
## in the demo file below.
lcc.file <- system.file("extdata/ozone_lcc.ncf", package="M3")
lcc.capitals <- project.lonlat.to.M3(capitals$x, capitals$y, lcc.file)
## Now, project them back to longitude/latitude, make sure we get the
## same thing we started with.
chk.capitals <- project.M3.to.lonlat(lcc.capitals$coords[,"x"],
                                     lcc.capitals$coords[,"y"],
                                     lcc.file,
                                     units=lcc.capitals$units)
## These differences should be 0 or something very tiny.
```
summary(capitals[,c("x", "y")] - chk.capitals\$coords)

<span id="page-21-1"></span>var.subset *Subset the array resulting from a call to* get.M3.var*.*

#### Description

Subset the array resulting from a call to get.M3.var using projection units and/or human-readable dates and times.

#### Usage

```
var.subset(var.info, llx, urx, lly, ury, ldatetime, udatetime,
          hz.strict=TRUE)
```
<span id="page-21-0"></span>

#### <span id="page-22-0"></span>var.subset 23

#### Arguments

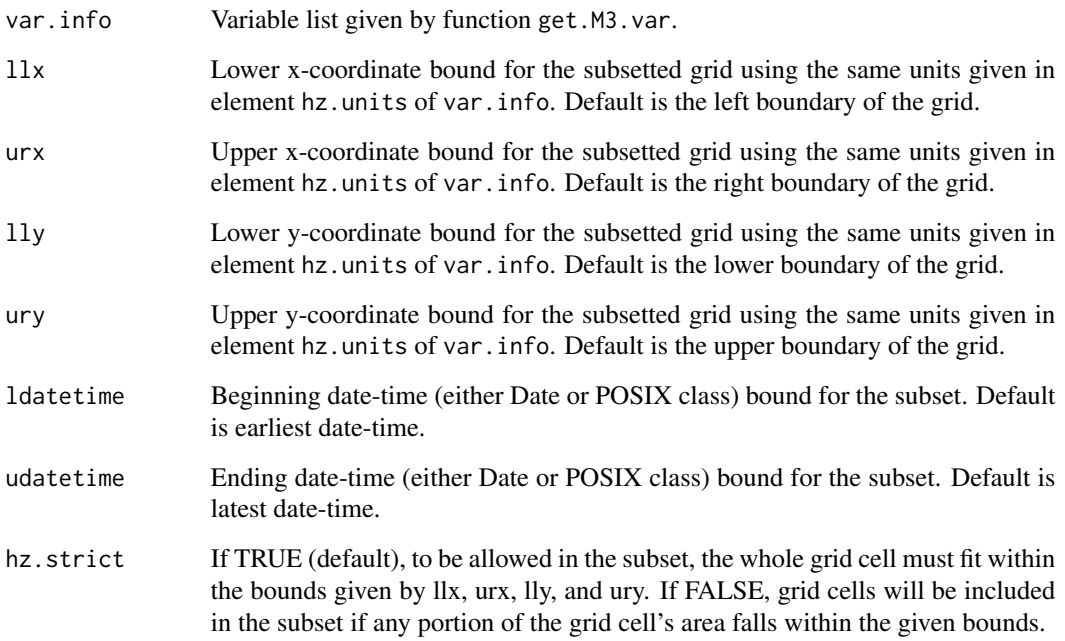

#### Details

If the user wants to subset the variable by row, column, layer, or time step number, this can be accomplished easily using standard R methods for subsetting the array of variable values. This function was written to help the user who does not know the row, column, or time step numbers, but who wants to subset according to human-readable dates and times or according to projection units.

#### Value

Subsetted array of variable values. (The array's format is preserved.)

#### Author(s)

Jenise Swall

#### References

<http://www.baronams.com/products/ioapi/VBLE.html>, <http://www.baronams.com/products/ioapi/DATETIME.html>

#### See Also

[get.M3.var](#page-9-1)

#### Examples

lines(state.bds)

```
## Find the path to the demo file.
polar.file <- system.file("extdata/surfinfo_polar.ncf", package="M3")
## Read in the terrain elevation variable.
elev <- get.M3.var(file=polar.file, var="HT")
## Make a plot.
image(elev$x.cell.ctr, elev$y.cell.ctr, elev$data[,,1],
      xlab="Projection x-coord (km)", ylab="Projection y-coord (km)",
      zlim=range(elev$data[,,1]), col=heat.colors(15))
## Subset to a smaller geographic area in southwestern U.S.
subset.elev <- var.subset(elev, llx=-2000, urx=0, lly=-6500, ury=-4000)
## Make a plot of this subset.
image(subset.elev$x.cell.ctr, subset.elev$y.cell.ctr,
      subset.elev$data[,,1], xlab="Projection x-coord (km)",
      ylab="Projection y-coord (km)", zlim=range(subset.elev$data[,,1]),
      col=heat.colors(15))
## Superimpose U.S. state boundaries on the plot.
state.bds <- get.map.lines.M3.proj(file=polar.file)$coords
```
# <span id="page-24-0"></span>Index

∗Topic IO get.grid.info.M3, [9](#page-8-0) get.M3.var, [10](#page-9-0) get.proj.info.M3, [16](#page-15-0) M3-package, [2](#page-1-0) ∗Topic chron combine.date.and.time, [2](#page-1-0) get.datetime.seq, [8](#page-7-0) combine.date.and.time, [2,](#page-1-0) *[12](#page-11-0)* DateTimeClasses, *[3](#page-2-0)[–5](#page-4-0)*, *[8](#page-7-0)* decipher.M3.date, [3,](#page-2-0) *[5](#page-4-0)* decipher.M3.time, *[4](#page-3-0)*, [4](#page-3-0) get.canusamex.bds, [5,](#page-4-0) *[14](#page-13-0)* get.coord.for.dimension, [6,](#page-5-0) *[10](#page-9-0)*, *[12](#page-11-0)*, *[16](#page-15-0)* get.datetime.seq, *[3](#page-2-0)[–5](#page-4-0)*, [8,](#page-7-0) *[12](#page-11-0)* get.grid.info.M3, *[7](#page-6-0)*, [9](#page-8-0) get.M3.var, *[3](#page-2-0)*, *[7,](#page-6-0) [8](#page-7-0)*, [10,](#page-9-0) *[23](#page-22-0)* get.map.lines.M3.proj, *[5,](#page-4-0) [6](#page-5-0)*, [13,](#page-12-0) *[17](#page-16-0)* get.matrix.all.grid.cell.ctrs, *[7](#page-6-0)*, [15](#page-14-0) get.proj.info.M3, *[10](#page-9-0)*, *[14](#page-13-0)*, [16,](#page-15-0) *[18](#page-17-0)*, *[20](#page-19-0)*, *[22](#page-21-0)* M3 *(*M3-package*)*, [2](#page-1-0) M3-package, [2](#page-1-0) map, *[6](#page-5-0)*, *[13,](#page-12-0) [14](#page-13-0)* ncatt\_get, *[12](#page-11-0)* ncvar\_get, *[12](#page-11-0)* POSIXct, *[8](#page-7-0)* project, *[14](#page-13-0)*, *[18](#page-17-0)*, *[21](#page-20-0)* project.lonlat.to.M3, *[17](#page-16-0)*, [18,](#page-17-0) *[20](#page-19-0)*, *[22](#page-21-0)* project.M3.1.to.M3.2, *[17,](#page-16-0) [18](#page-17-0)*, [19,](#page-18-0) *[22](#page-21-0)* project.M3.to.lonlat, *[17,](#page-16-0) [18](#page-17-0)*, *[20](#page-19-0)*, [21](#page-20-0) seq.POSIXt, *[8](#page-7-0)* strptime, *[3](#page-2-0)* var.subset, *[3](#page-2-0)*, [22](#page-21-0)